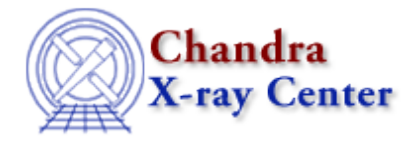

URL: [http://cxc.harvard.edu/ciao3.4/slds9\\_put\\_array.html](http://cxc.harvard.edu/ciao3.4/slds9_put_array.html) Last modified: December 2006

*AHELP for CIAO 3.4* **ds9\_put\_array** Context: <u>ds9</u>

*Jump to:* [Description](#page-0-0) [NOTES](#page-0-1) [See Also](#page-0-2)

## **Synopsis**

Visualize an image pixel array

## **Syntax**

```
ds9_put_array( image_pixel_array )
ds9_put_array( image_pixel_array, handle )
```
# <span id="page-0-0"></span>**Description**

Transmits a S−Lang array of image pixel values to DS9 for visualization in the current frame. If no frames exist then one will be created first. The array may be either 1D or 2D, and will automatically be tagged with the correct FITS BITPIX and image dimensions.

### <span id="page-0-1"></span>**NOTES**

A 1D pixel array must contain  $N^2$  elements, and will be transmitted to DS9 as a N by N image.

DS9 will byteswap all pixel arrays, if necessary, on input.

# <span id="page-0-2"></span>**See Also**

*ds9*

ds9\_center, ds9\_clear, ds9\_get\_array, ds9\_get\_cmap, ds9\_get\_coords, ds9\_get\_crosshair, ds9\_get\_file, ds9\_get\_regions, ds9\_get\_scale, ds9\_get\_zoom, ds9\_launch, ds9\_pan, ds9\_put\_crosshair, ds9\_put\_file, ds9 put regions, ds9 put wcs, ds9 put wcs keys, ds9 put wcs struct, ds9 quit, ds9 set cmap, ds9\_set\_scale, ds9\_set\_zoom, ds9\_view

*modules*

ds9

#### Ahelp: ds9\_put\_array − CIAO 3.4

The Chandra X−Ray Center (CXC) is operated for NASA by the Smithsonian Astrophysical Observatory. 60 Garden Street, Cambridge, MA 02138 USA. Smithsonian Institution, Copyright © 1998−2006. All rights reserved.

URL: [http://cxc.harvard.edu/ciao3.4/slds9\\_put\\_array.html](http://cxc.harvard.edu/ciao3.4/slds9_put_array.html) Last modified: December 2006